# CP2K PARALLELISATION AND OPTIMISATION

Iain Bethune (ibethune@epcc.ed.ac.uk)

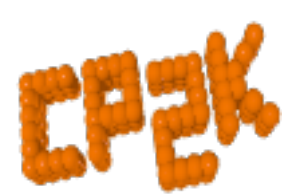

**http://tinyurl.com/CP2K2016 #CP2KSummerSchool** 

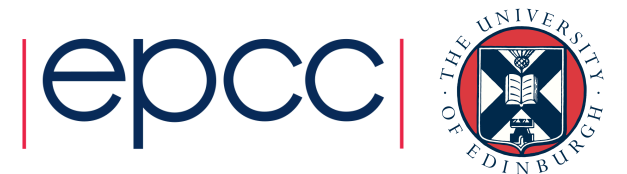

### **Overview**

- Overview of Parallel Programming models
	- Shared Memory
	- Distributed Memory
- CP2K Algorithms and Data Structures
- Parallel Performance
- CP2K Timing Report

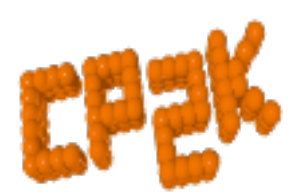

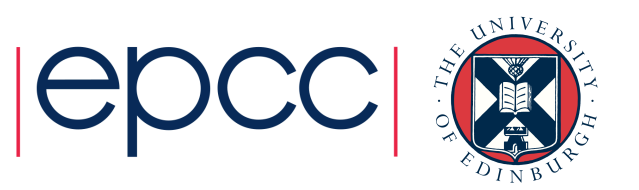

- Why do we need parallelism at all?
- Parallel programming is (even) harder than sequential programming
- Single processors are reaching limitations
	- Clock rate stalled at ~2.5 GHz (due to heat)
	- Full benefits of vectorisation (SIMD) can be hard to realise
	- Chip vendors focused on low-power (for mobile devices)

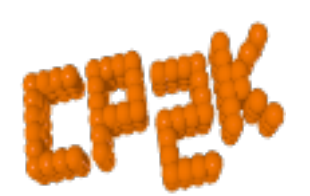

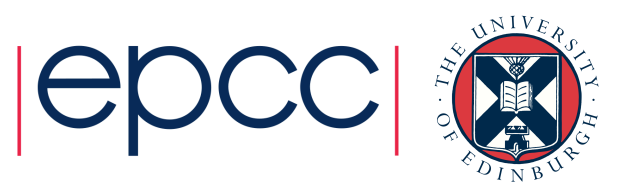

- But we need *more* speed!
	- Solve problems faster (strong scaling)
	- Solve bigger problems in same time (weak scaling)
	- Tackle new science that emerges at long runtimes / large system size
	- Enables more accurate force models (HFX, MP2, RPA …)
- Need strategies to split up our computation between different processors
- Ideally our program should run P times faster on P processors but not in practice!
	- Some parts may be inherently serial (Amdahl's Law)
	- Parallelisation *will* introduce overheads e.g. communication, load imbalance, synchronisation…

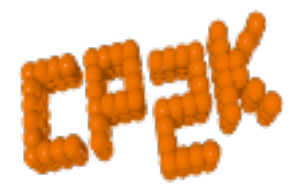

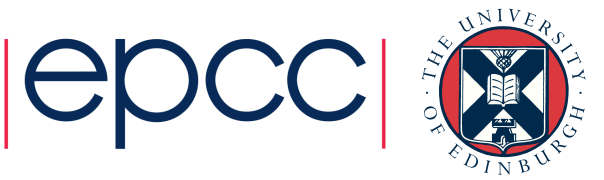

*"The performance improvement to be gained by parallelisation is limited by the proportion of the code which is serial"* 

Serial 1 1 Parallel  $\mathbf{2}$ 8 Processors 1 4 1.33  $1.6$  $1.8$ Speedup 1

*Gene Amdahl, 1967* 

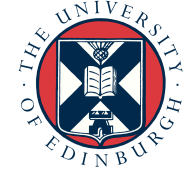

- Almost all modern CPUs are multi-core
	- 2,4,6… CPU cores, sharing access to a common memory
- This is Shared Memory Parallelism
	- Several processors executing the same program
	- Sharing the same address space i.e. the same variables
	- Each processor runs a single 'thread'
	- Threads communicate by reading/writing to shared data
- Example programming models include:
	- OpenMP, POSIX threads (pthreads)

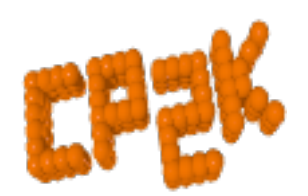

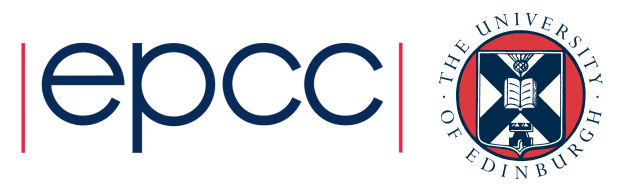

### Analogy

- One very large whiteboard in a two-person office
	- the shared memory
- Two people working on the same problem
	- the threads running on different cores attached to the memory
- How do they collaborate?
	- working together
	- but not interfering
- Also need *private* data

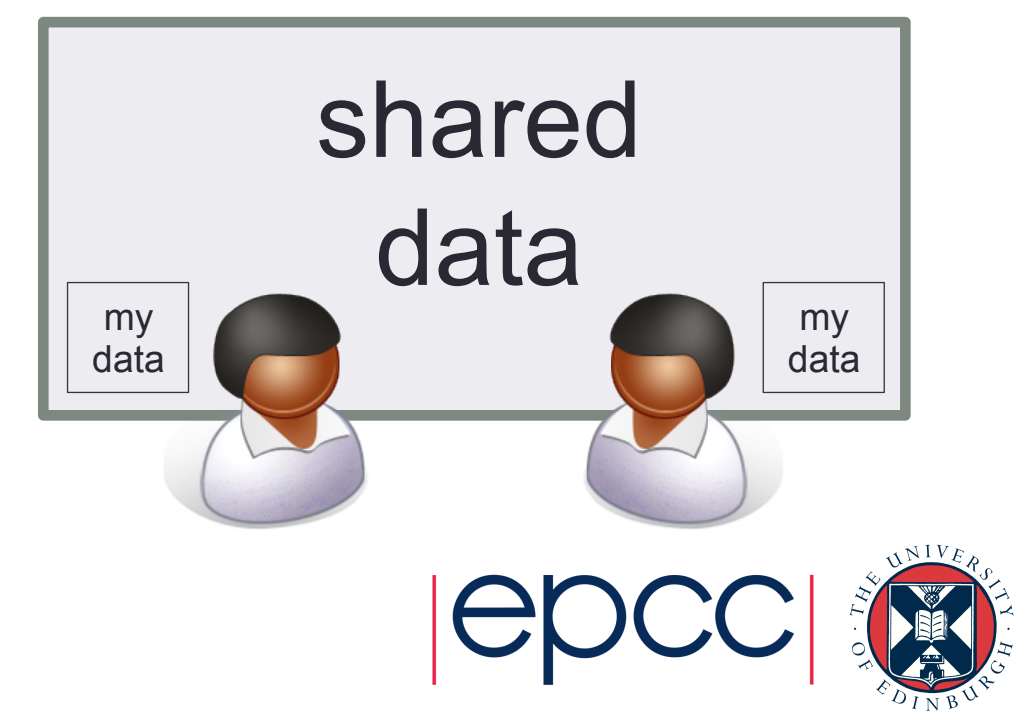

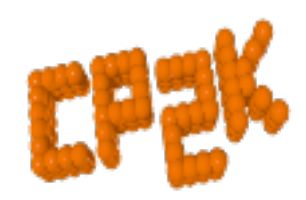

### **Hardware**

• Needs support of a shared-memory architecture

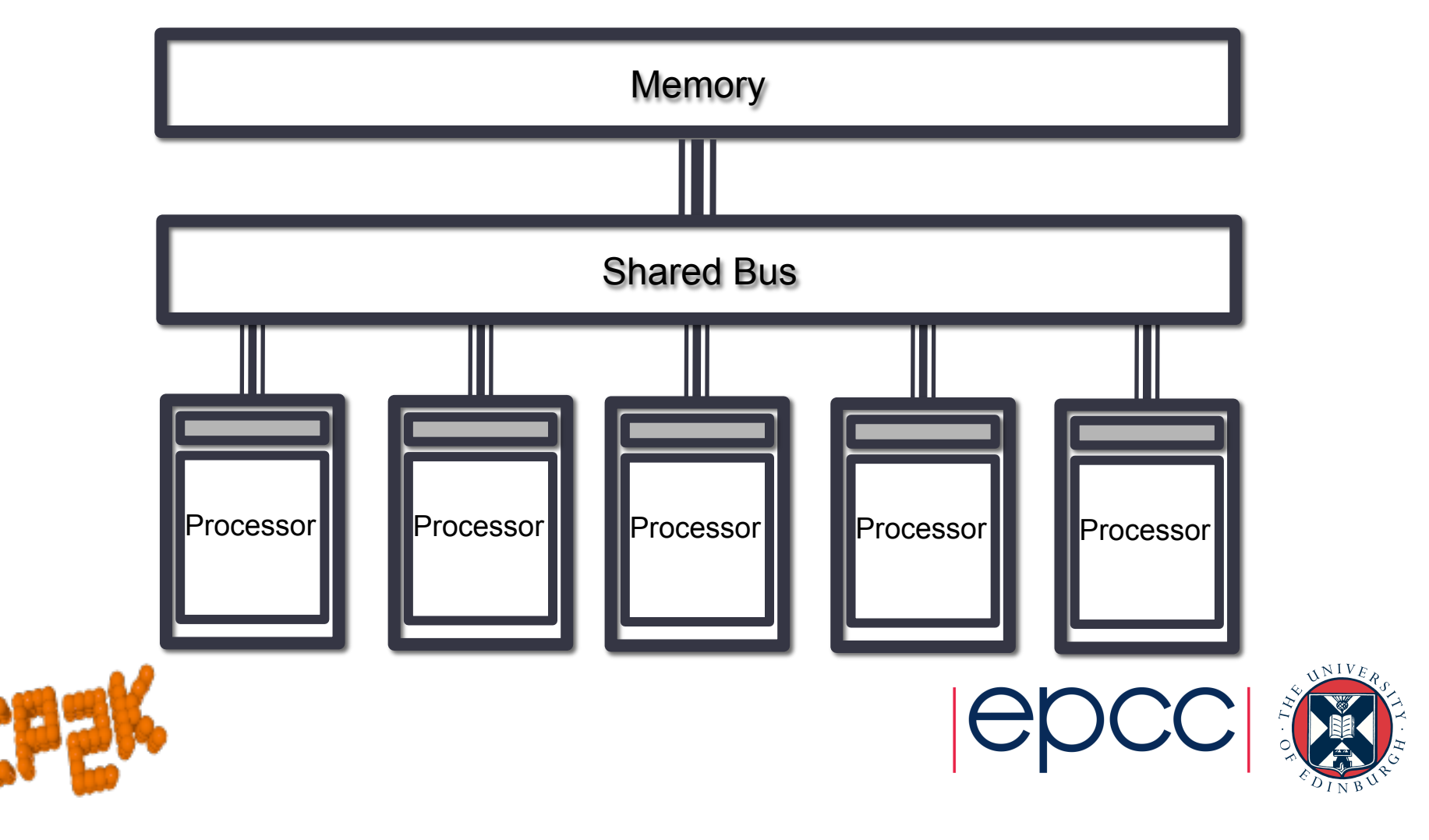

- Most supercomputers are built from 1000s of nodes
	- Each node consists of some CPUs and memory
	- Connected together via a network
- This is Distributed Memory Parallelism
	- Several processors executing (usually) the same program
	- Each processor has it's own address space
	- Each processor runs a single 'process'
	- Threads communicate by passing messages
- Example programming models include:
	- MPI, SHMEM

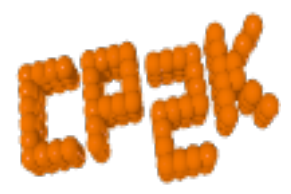

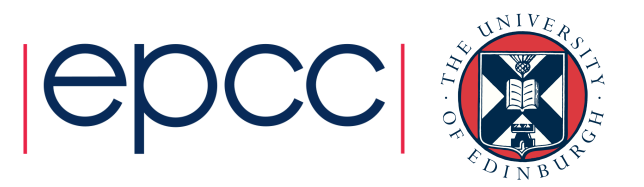

## Analogy

- Two whiteboards in different single-person offices
	- the distributed memory
- Two people working on the same problem
	- the processes on different nodes attached to the interconnect
- How do they collaborate?
	- to work on single problem
- Explicit communication
	- e.g. by telephone
	- no shared data

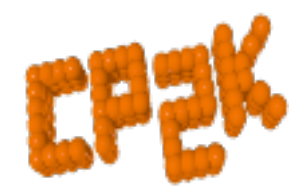

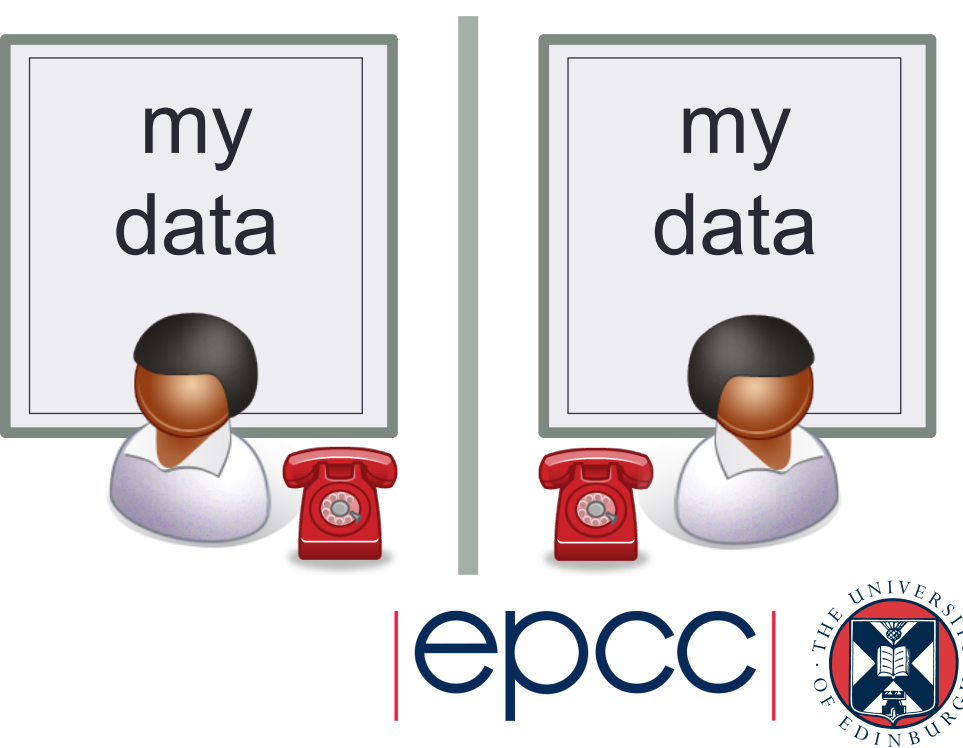

#### **Hardware**

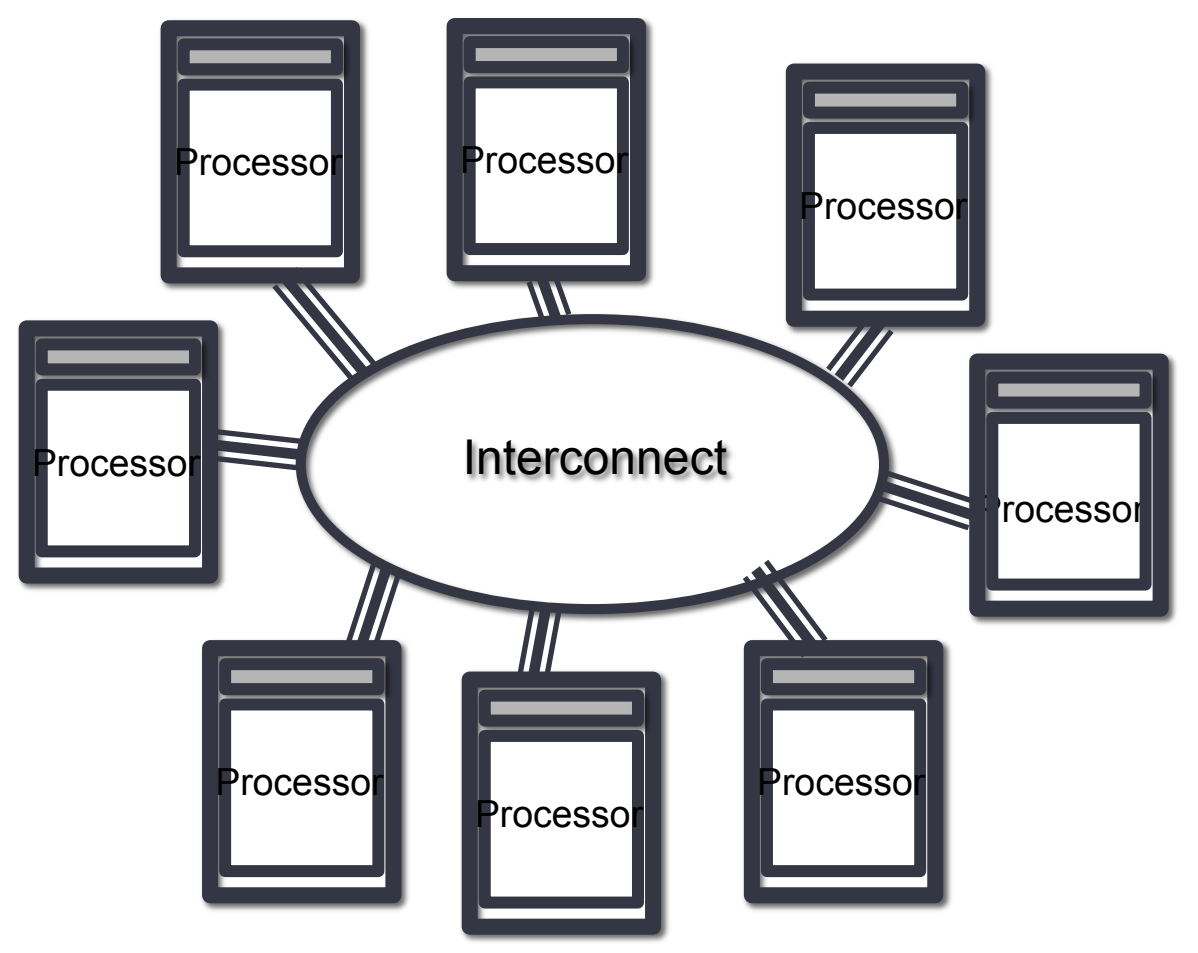

• Natural map to distributed-memory

- one process per processor-core
- messages go over the interconnect, between nodes/OS's

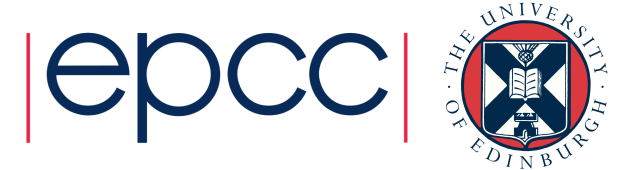

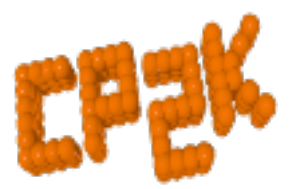

- Support both OpenMP *or* MPI (ssmp and popt)
	- Use OpenMP for desktop PCs with multi-cores *or*
	- MPI for clusters and supercomputers
	- Maybe also support for Accelerators (GPUs)
- May also combine MPI *and* OpenMP (psmp)
	- Called hybrid or mixed-mode parallelism
	- Use shared memory within a node (with several processors)
	- Use message passing between nodes
	- Usually only useful for scaling to 10,000s of cores!

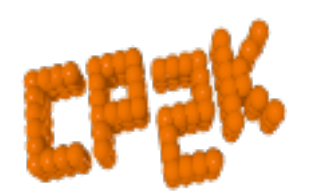

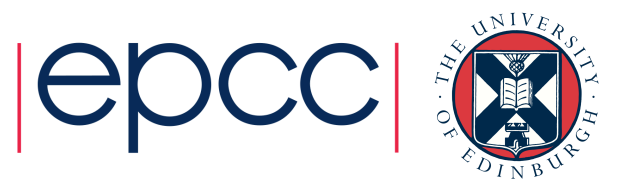

- $(A, G)$  distributed matrices
- (B,F) realspace multigrids
- $\cdot$  (C,E) realspace data on planewave multigrids
- (D) planewave grids
- (I,VI) integration/ collocation of gaussian products
- $\cdot$  (II, V) realspace-toplanewave transfer

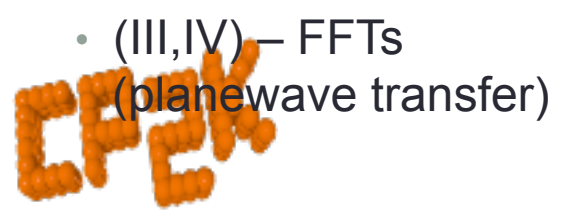

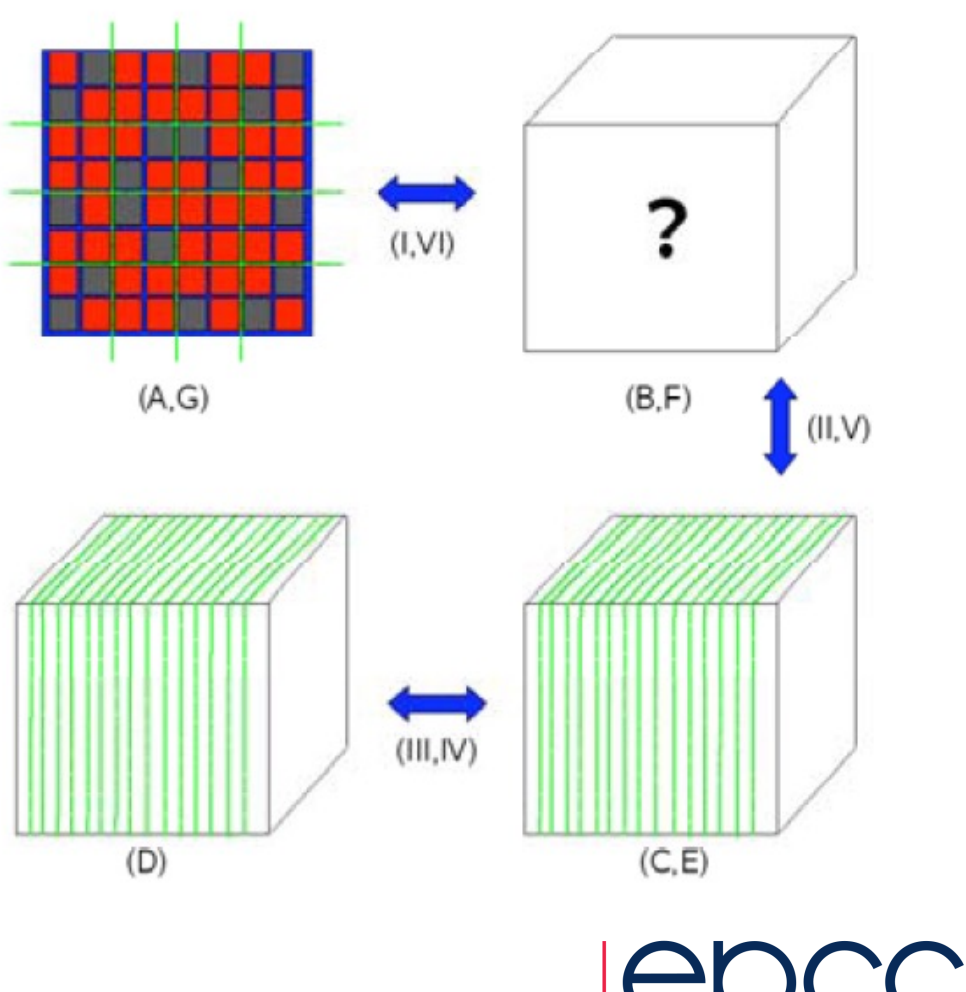

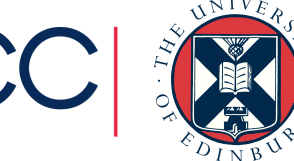

g

Minimum load: 0

 $\overline{\phantom{a}}$ 

- Distributed realspace grids
	- Overcome memory bottleneck
	- Reduce communication costs
	- Parallel load balancing
		- On a single grid level<br>
		De erdering multiple grid levels
		- Re-ordering multiple grid levels
		- ive-ordering mumple grid revels<br>• Finely balance with replicated tasks

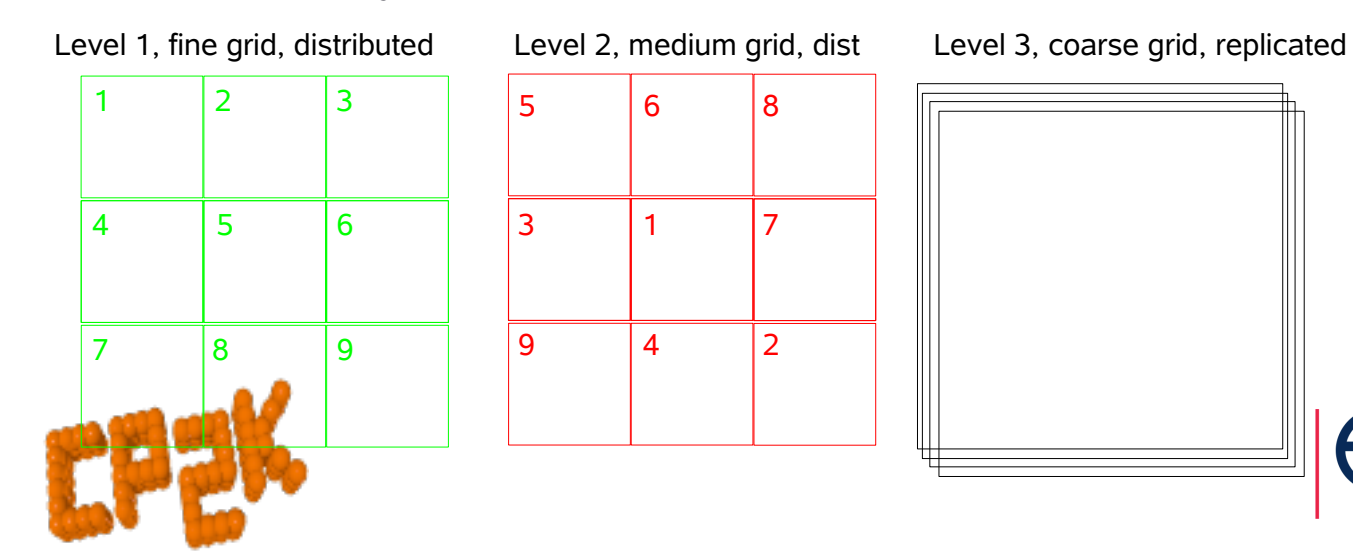

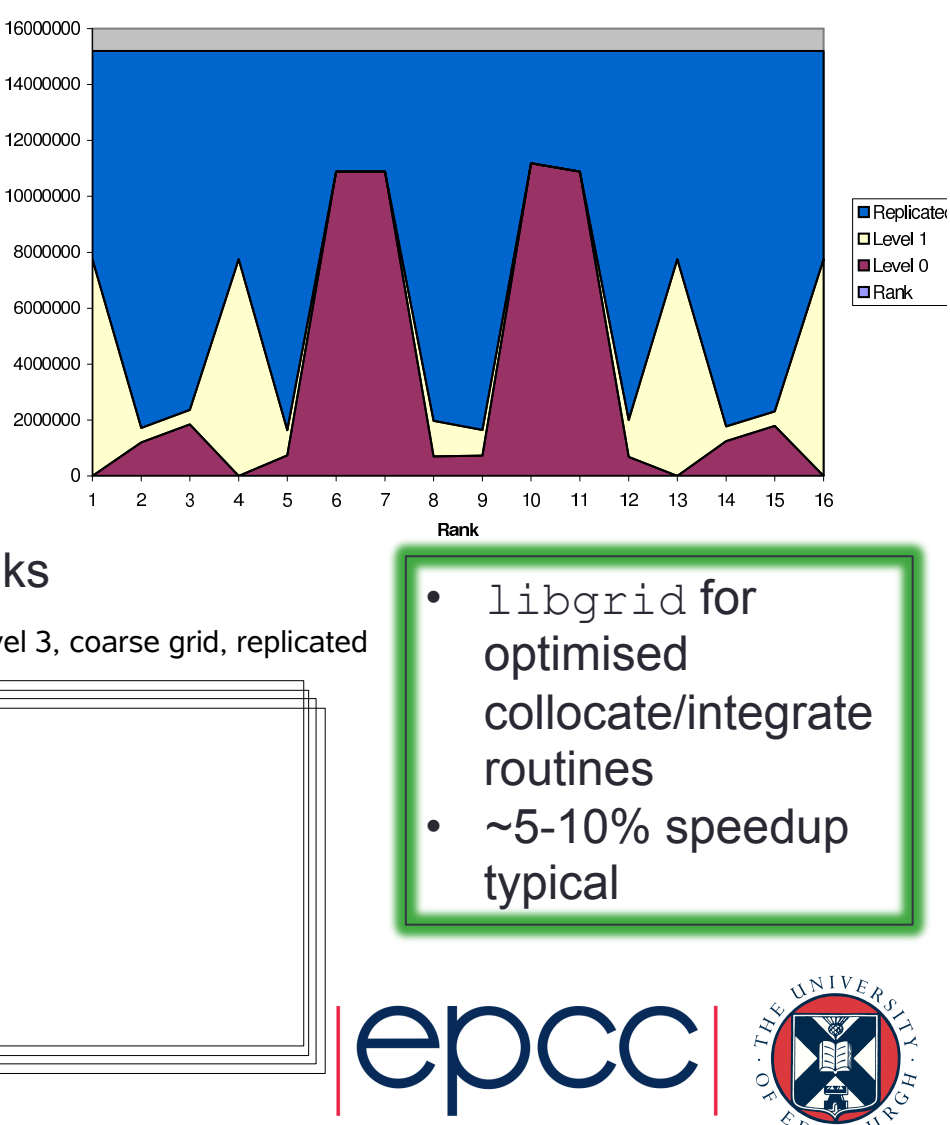

- Fast Fourier Transforms
	- 1D or 2D decomposition
	- FFTW3 and CuFFT library interface
	- Cache and re-use data
		- FFTW plans, cartesian communicators
- DBCSR
	- Distributed MM based on Cannon's Algorithm
	- Local multiplication recursive, cache oblivious

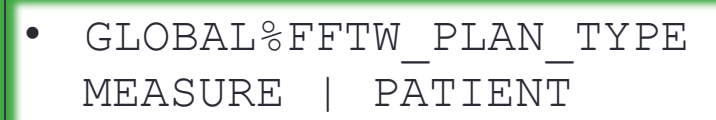

MKL on an Intel platform. For larger block sizes, the performance tends towards Libsci

from a compilation on the XE6 TDS system. Especially for small block sizes (or blocks possible we find that library we find that library we find that library  $\mathbb{R}$ Cray's libsci by up to 10 times. Similar results have been found comparing with e.g. Up to 5% Speedup

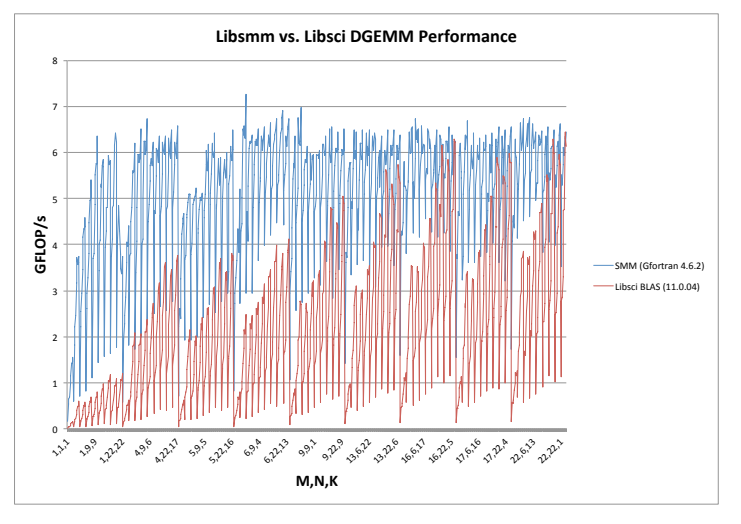

Figure 5: Comparing performance of SMM and Libsci BLAS for block sizes up to 22,22,22

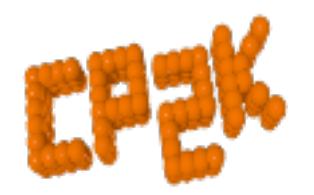

 $Lib[x]$ smm for small block multiplications

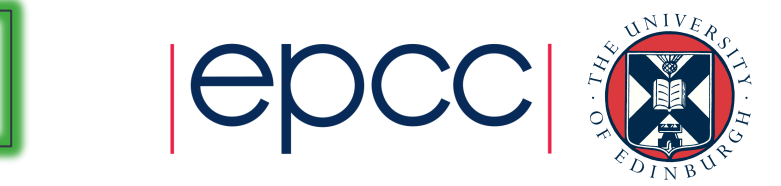

- OpenMP
	- Now in all key areas of CP2K
	- FFT, DBCSR, Collocate/ Integrate, Buffer Packing
	- Incremental addition over time
		- Usually 2 or 4 threads per process
- Dense Linear Algebra
	- Matrix operations during SCF
	- GEMM ScaLAPACK
	- SYEVD ScaLAPACK / ELPA

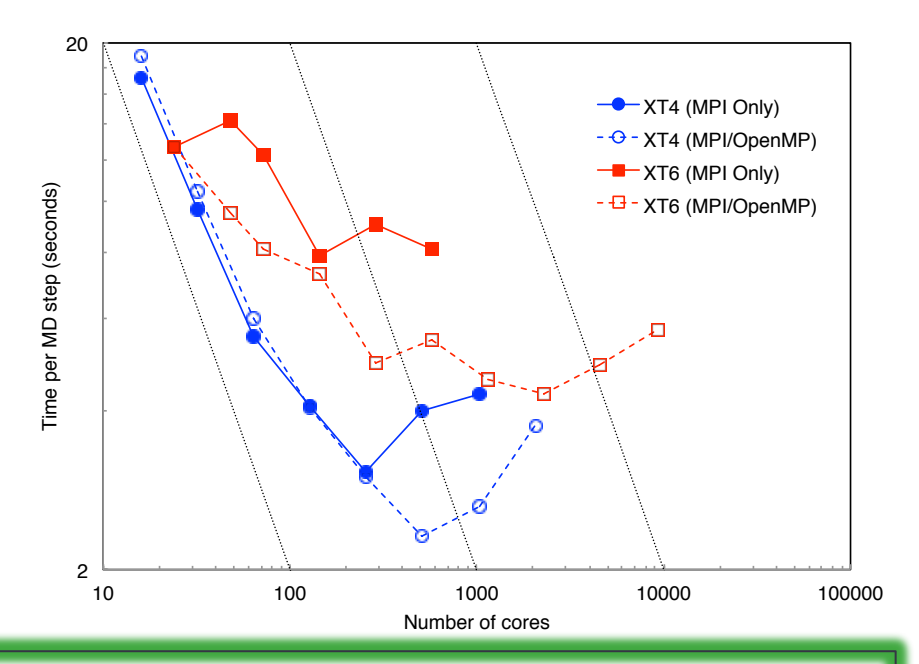

- -D\_ELPA[2|3] and link library to enable
	- GLOBAL %PREFERRED\_DIAG\_LIBRARY ELPA
- Up to  $~5x$  Speedup for large, metallic systems

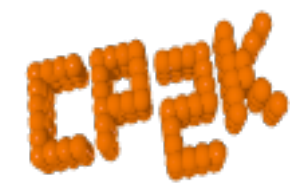

### Parallel Performance

- Different ways of comparing time-to-solution and compute resource…
- Speedup:  $S = T_{ref} / T_{par}$
- Efficiency:  $E_p = S_p / p$ , 'good' scaling is  $E > 0.7$
- $\cdot$  If  $E$  < 1, then using more processors uses more compute time (AUs)
- Compromise between overall speed of calculation and efficient use of budget
	- Depends if you have one large or many smaller calculations

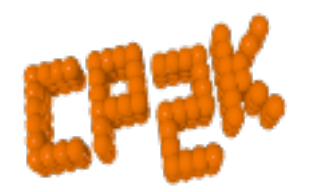

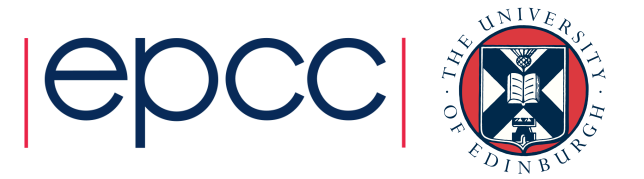

#### Parallel Performance : H2O-xx

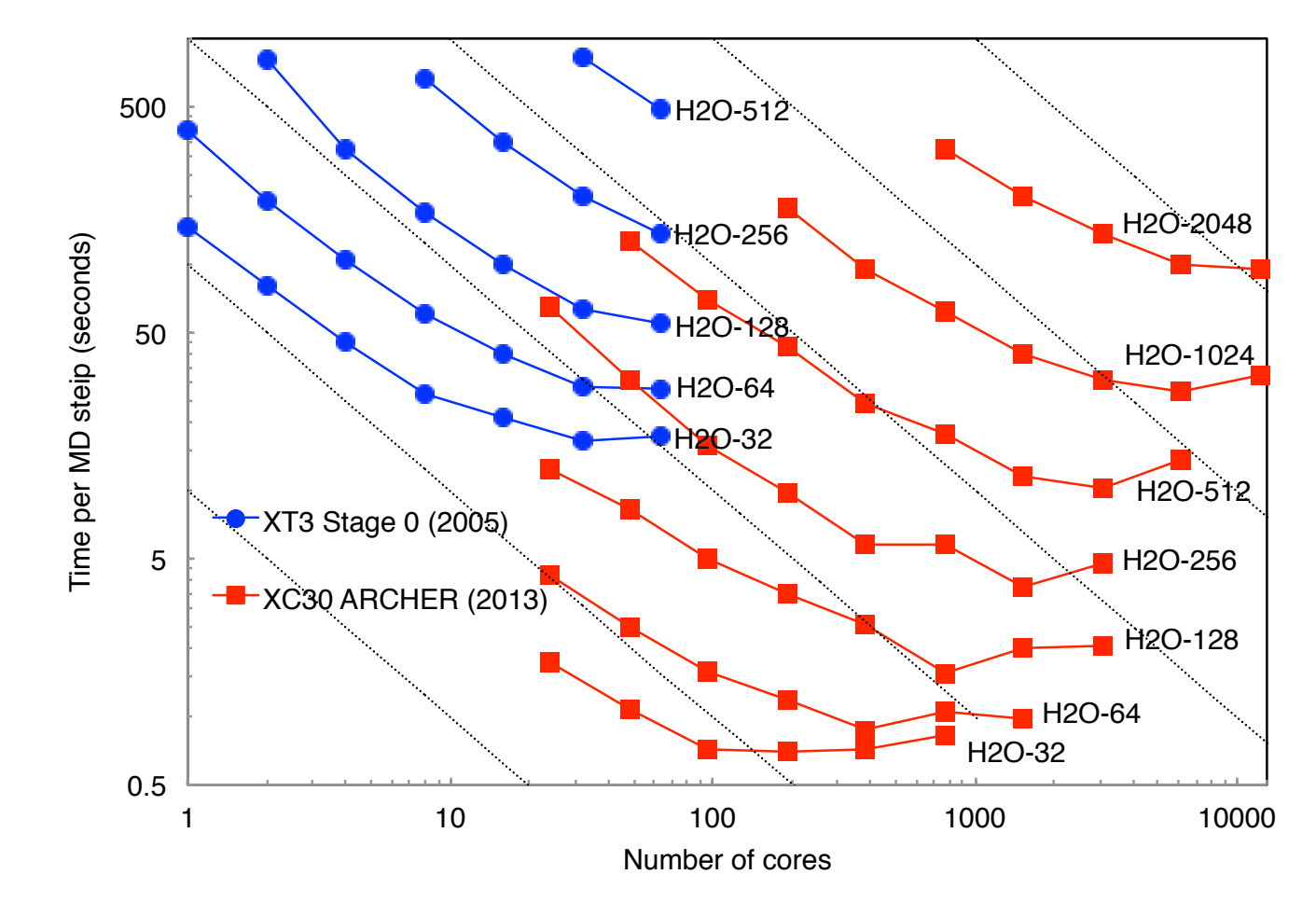

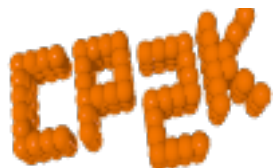

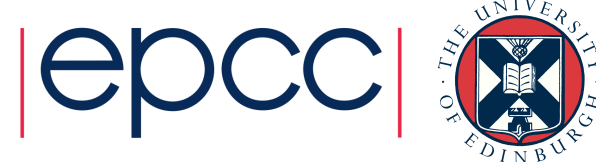

#### Parallel Performance: LiH-HFX

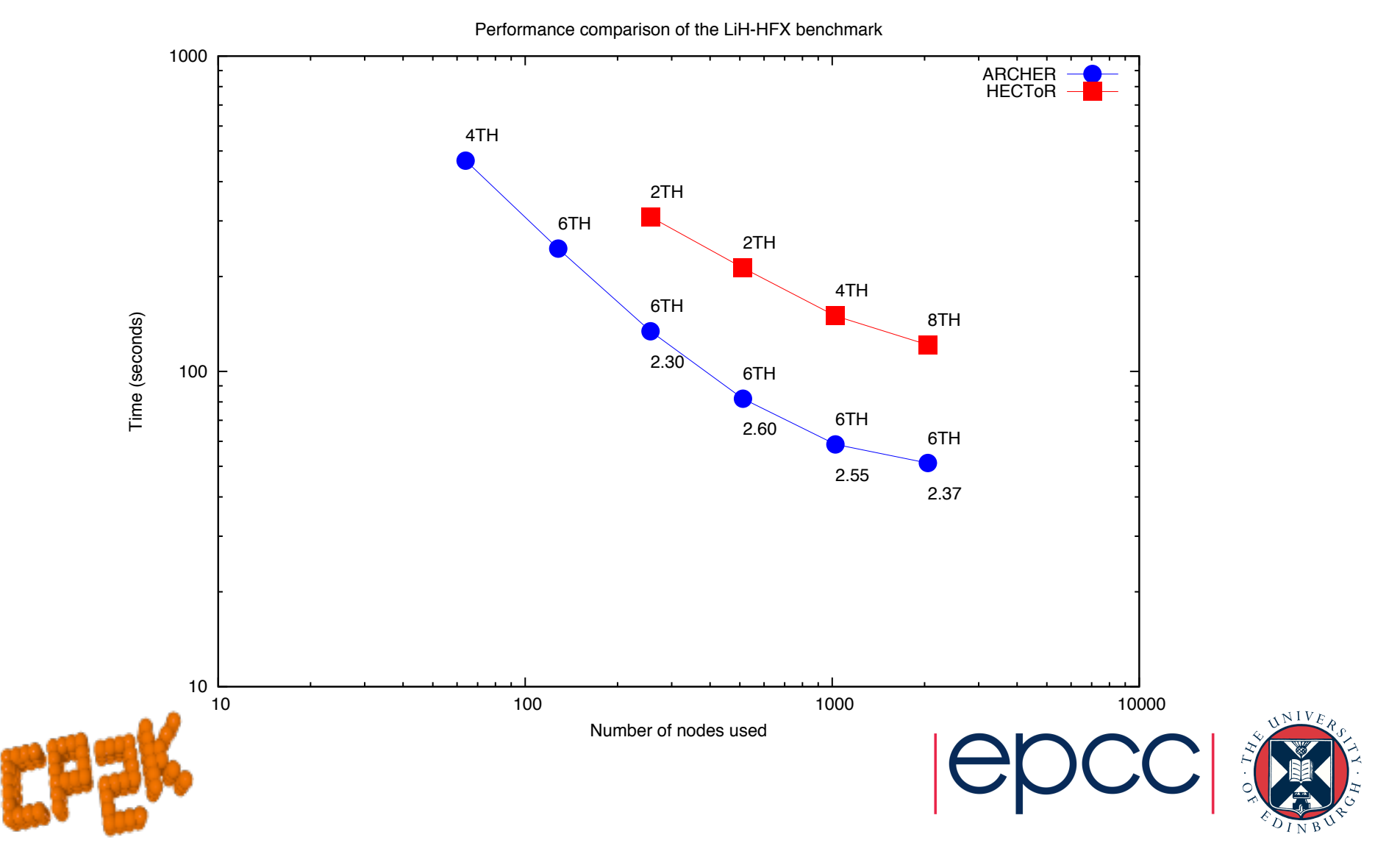

#### Parallel Performance: H2O-LS-DFT

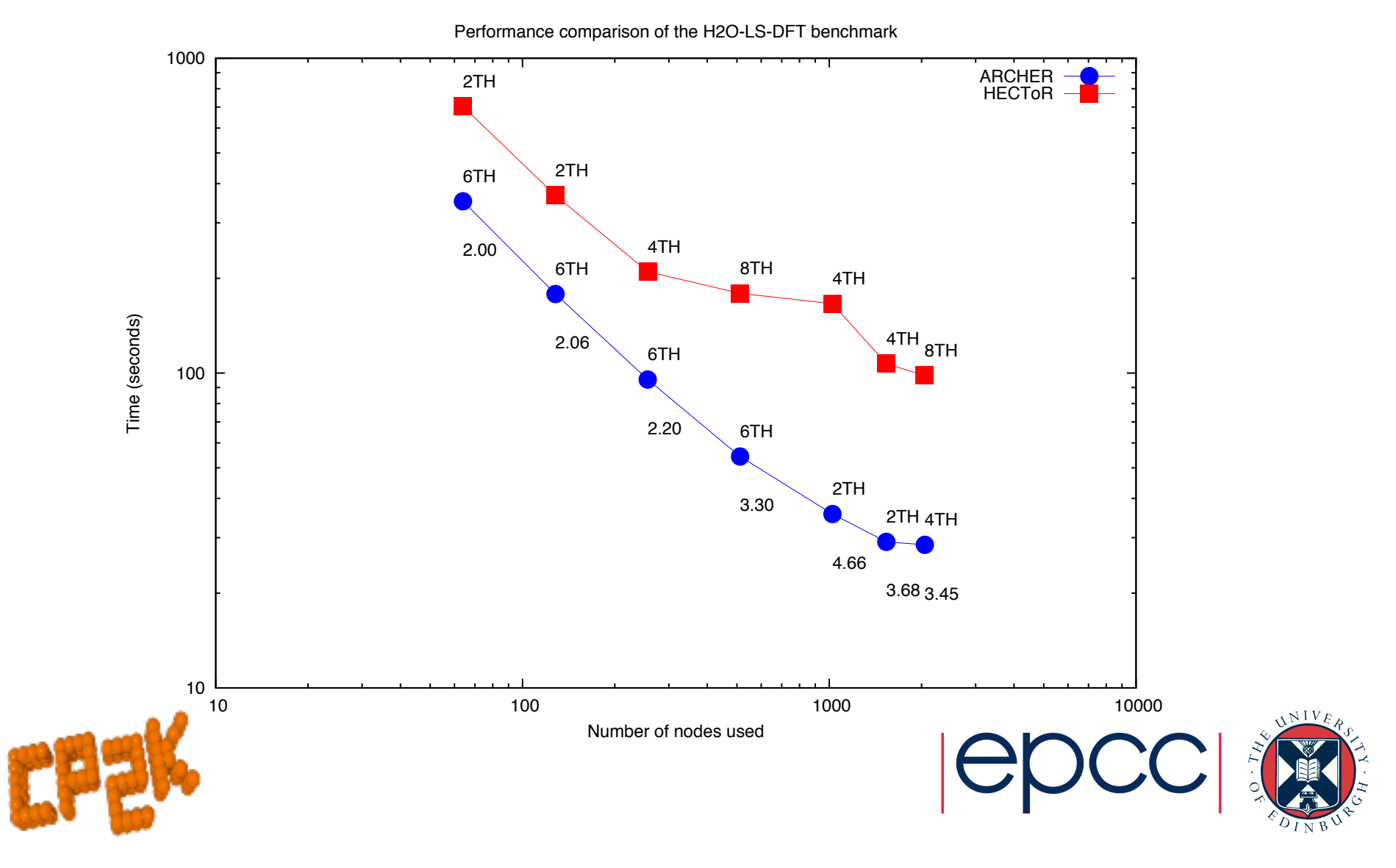

#### Parallel Performance: H2O-64-RI-MP2

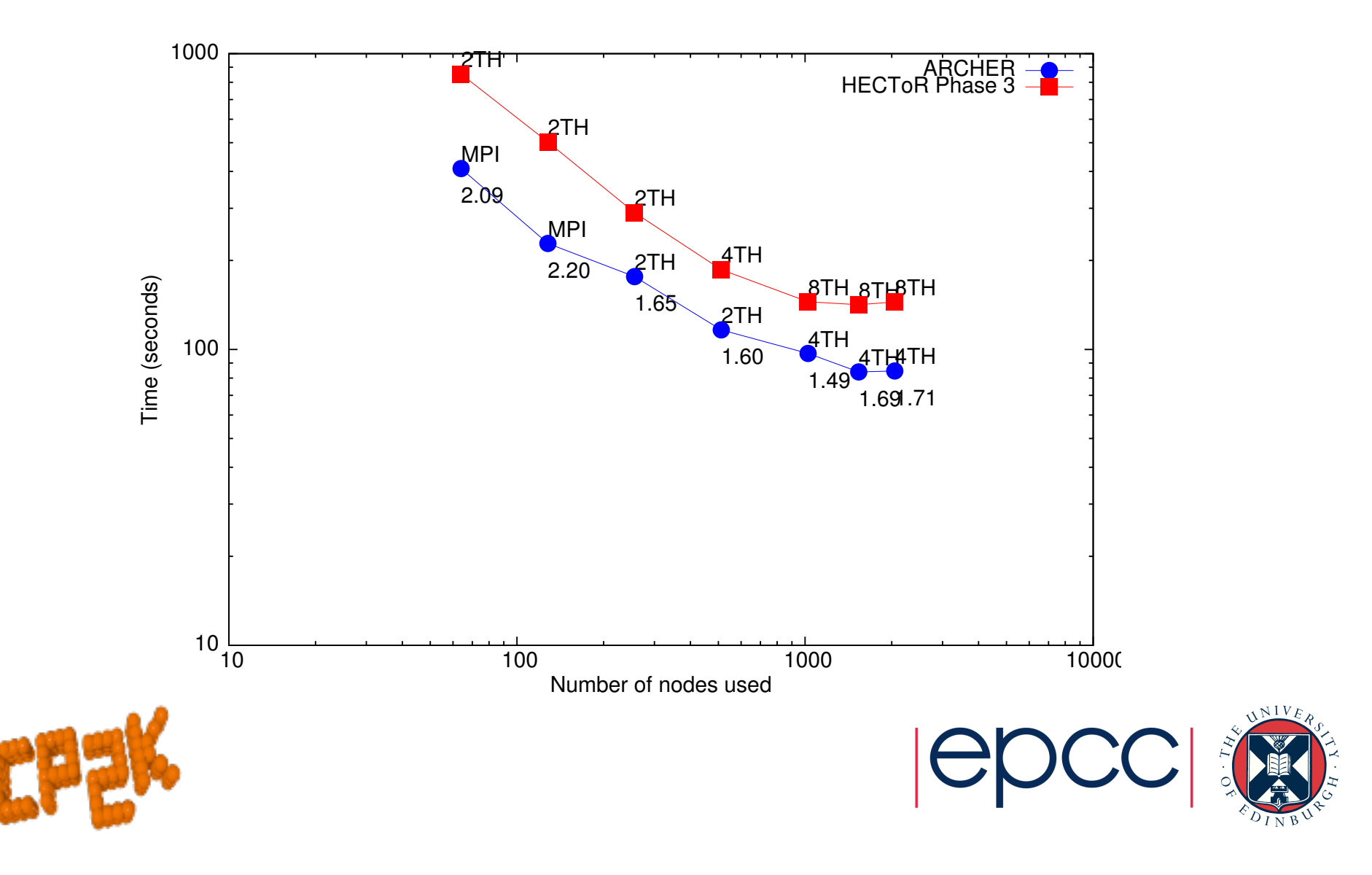

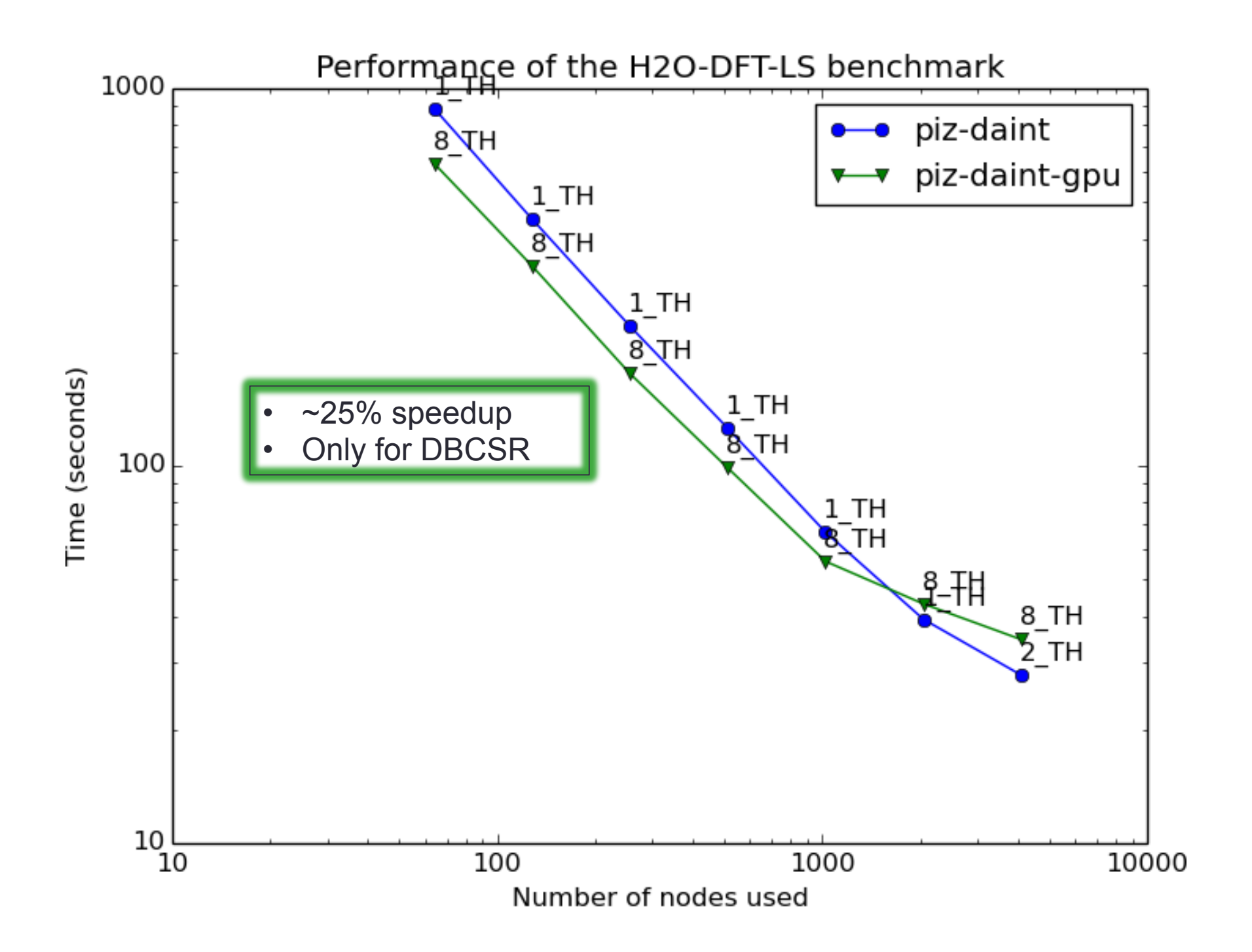

### CP2K Timing Report

• CP2K measures are reports time spent in routines and communication

• timing reports are printed at the end of the run

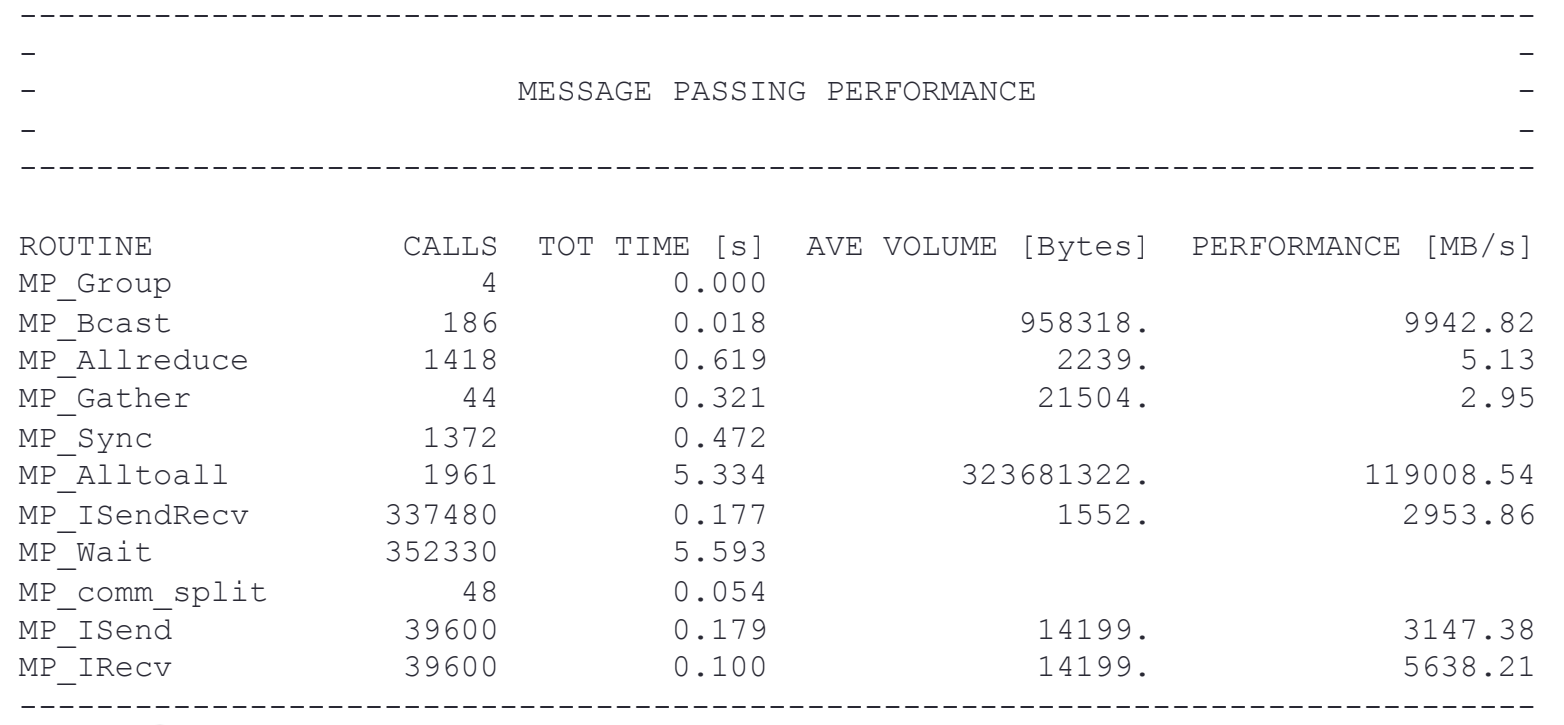

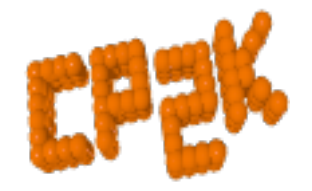

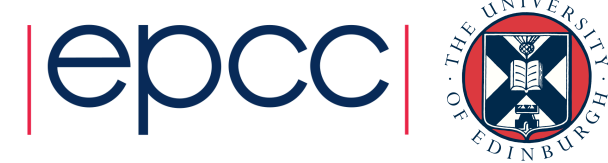

### CP2K Timing Report

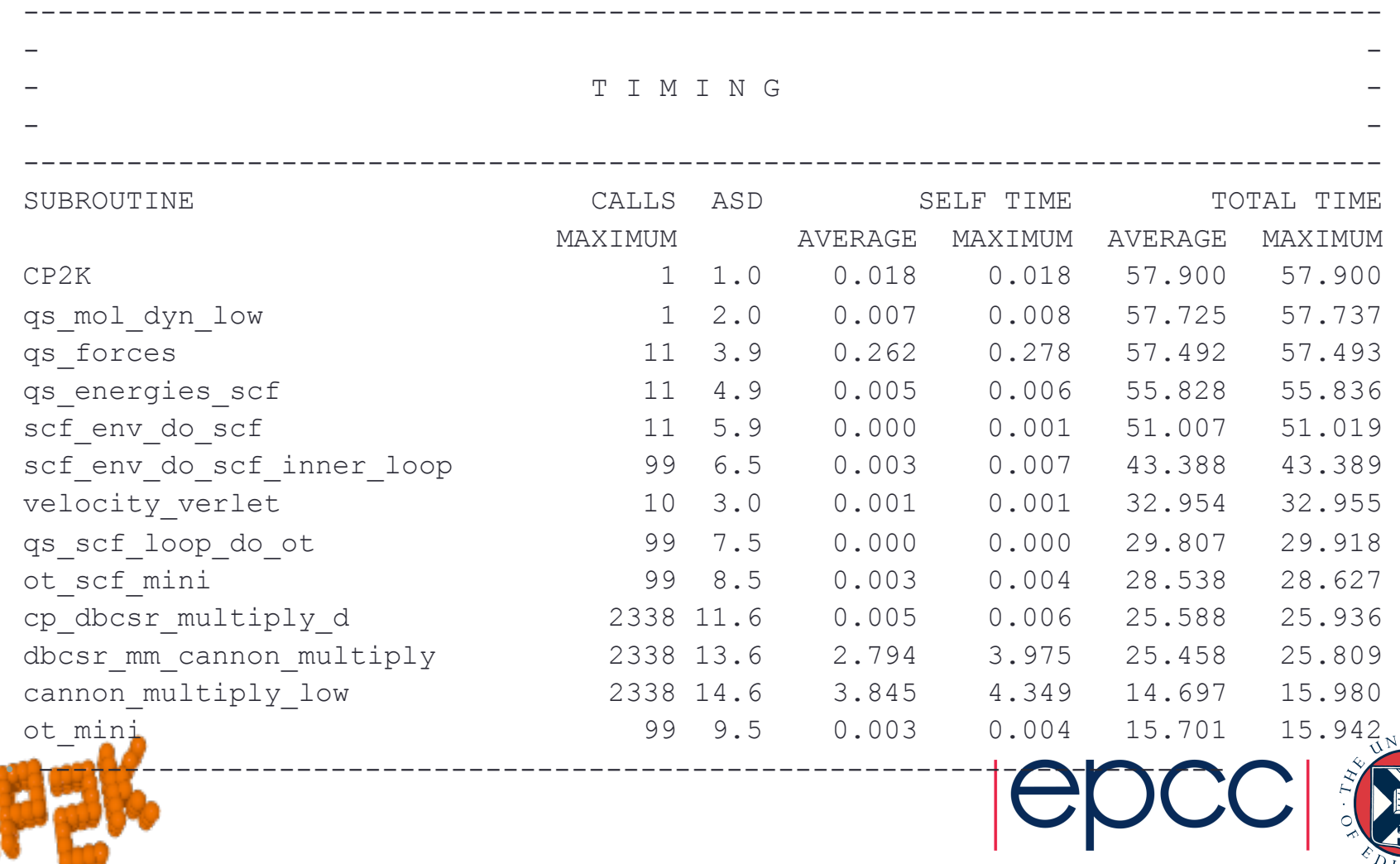

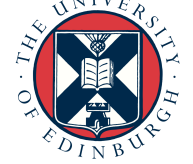

### CP2K Timing Report

- Not just for developers!
	- Check that communication is < 50% of total runtime
	- Check where most time is being spent:
		- Sparse matrix multiplication cp\_dbcsr\_multiply\_d
		- Dense matrix algebra cp fm syevd (&DIAGONALISATION), cp fm cholesky  $*(\&\circ\overline{T}),$  cp fm gemm
		- $FFT fft3d *$
		- Collocate / integrate calculate\_rho\_elec, integrate\_v\_rspace

#### • Control level of granularity

&GLOBAL

&TIMINGS

THRESHOLD 0.00001 Default is 0.02 (2%)

```
 &END TIMINGS
```
END GLOBAL

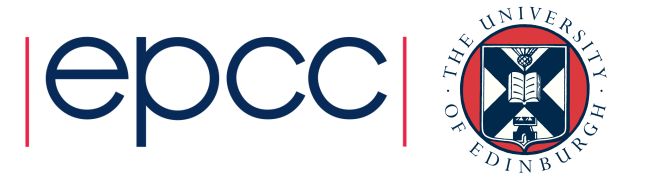

### **Summary**

- First look for algorithmic gains
	- Cell size, SCF settings, preconditioner, choice of basis set, QM/ MM, ADMM…
- Check scaling of *your* system
	- Run a few MD steps / reduced MAX SCF
- Almost all performance-critical code is in libraries
	- Compiler optimisation –O3 is good enough
	- Intel vs gfortran vs Cray difference is close to zero
- Before spending 1,000s of CPU hours, build lib[x]smm, libgrid, ELPA, FFTW3…
	- Or ask your local HPC support team  $\odot$

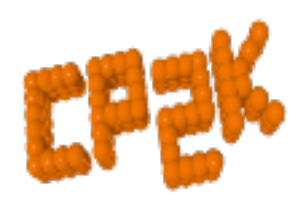

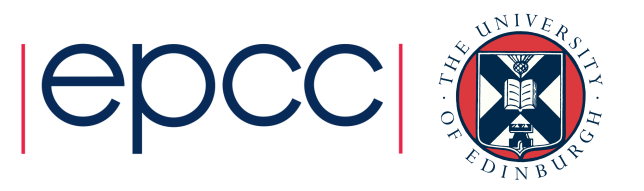

#### CP2K Parallelisation and Optimisation

Questions?

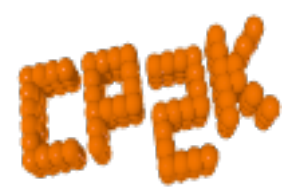

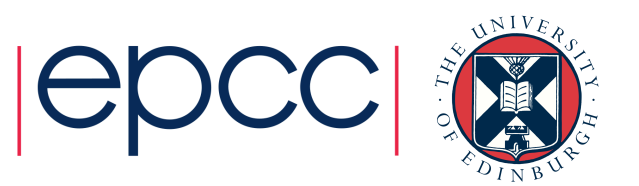